## 维护工人改变业务

卓わない。

紳士たる諸君へ。

年齢を重ねるごとに頭皮のニオイが気になるのはごく自然なこと。 女性に比べ、男性はニオイの原因となる頭皮の皮脂分泌量が多いからだ。 だからと言って、何も手を打たないなんて、紳士としては物足りない。 俺たちの身だしなみには、ニオイケアもあって然るべきだろう。 「何から始めていいか分からない」なんていう同輩がいるなら、 俺は迷わずXXIMO(エクシモ)をお薦めする。 頭皮の汚れを浮かせて洗い落とすだけでなく、 ニオイを抑える成分も入ったこだわりのヘッドソープだ。 目に見えないものに気を使ってこそ、大人の余裕ってもんだぜ。 さぁ、自分の中に眠る美意識を呼び覚ませ。 **Be Dandy!** 

男のための頭皮ケア

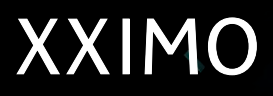

**HEADSOAP REFRESH TYPE** 

hoyu

hoyu

**HEADSOAP AROMATYPE**